# Trace-Directed Modelling Mid-Project Meeting Report

**Timothy C. Lethbridge**

**CRuiSE (Complexity Reduction in Software Engineering) Research Group**

**University of Ottawa**

**Dec 8, 2010**

**http://www.site.uottawa.ca/~tcl**

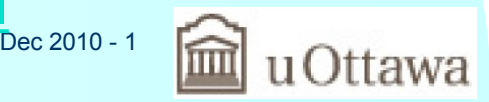

# Team members and what they are doing

#### **All team members**

– Spent a lot of time learning LTTng, code generation framework, Papyrus tool

### **Sultan Eid**

- Masters
- Key initial task: Trace case specification and code generation from models

#### **Hamoud Aljamaan**

- PhD
- Successfully completed comprehensive exam
- Key tasks:
	- Usability of trace specifications
	- Making trace results visible in model

### **Some team members on other projects are supporting the work**

Dec 2010 - 2

# Key recent progress

### **Draft specification of a language for specifying tracing in a UML model**

- UML already has several 'add on' languages
	- OCL
	- ALF Action language (under development)
- We are adding another

### **How would this be used?**

- Either
	- Direct the code generator to inject trace code ready for later activation
	- Create a separate trace application that can instrument a system already installed

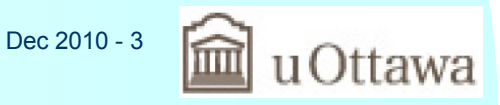

# The following slides represent a proposal that can be easily changed

**Discussion is welcome**

**We are not yet committed to any particular**

- Syntax
- Semantics
- Architecture

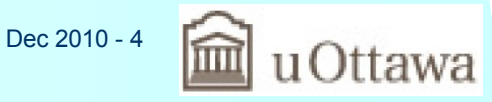

# Prior research we built on: TraceSQL Declarative Tracepoints

## **SQL-like language for writing trace-injection applications**

- Dynamically instrument the target system when loaded
- Borrows concepts from aspect-oriented technology

## **Reference**

– Q. Cao, T. Abdelzaher, J. Stankovic, K. Whitehouse, L. Luo, "Declarative Tracepoints: A Programmable and Application Independent Debugging System for Wireless Sensor Networks", SenSys'08

### **General TraceSQL syntax**

– TRACE {...} FROM {...} EXECUTE {...} WHERE {...}

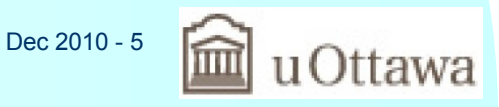

# TraceSQL Declarative Tracepoints 2

```
Examples
   INTEGER @numYields = 0;
   TRACE yield() FROM syscall.c EXECUTE {
      @num_yields++;
   }
   WHERE {
      READ msend->lock FROM radio.c == 1
   }
```

```
// Write the number of yields in 60s periods 10 times (i.e. 10 mins)
TRACE PERIOD 60s FOR 10 EXECUTE {
  RECORD @numYields;
 @numYelds = 0;}
```
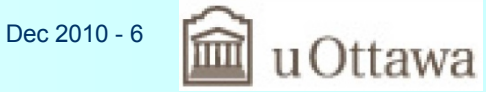

## Weaknesses of TraceSQL

**Not object-oriented (I.e. UML/C++ compatible)**

**Over-specialized for embedded sensor device operating systems like LiteOS**

**Not open source apparently**

**Ugly syntax with all-caps**

– I don't think SQL is a good basis

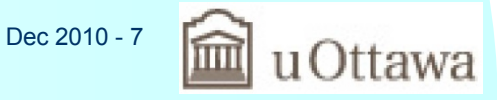

# How we propose to adapt TraceSQL concepts for model-oriented tracing

**The from clause is replaced by placing trace statements inside descriptions of the matching model elements**

```
 class X {
   trace method1();
   execute {
    record("method1 called");
 }
```

```
Simplified syntax for tracing in classes
    class [classpattern] {
      trace {[traceItem]* } | traceItem
       [execute {[executeItem]* } | executeItem]
     [where {[precondition]* }]?
 }
```
Tracing in state machines also available

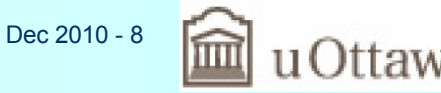

# General architecture for model-level tracing specifications

#### **Operates in the context of full model-driven development**

- Generation of the system from models
- Models have classes, state machines
- 'Action Language' C++ methods can be interspersed

#### **UML model elements enhanced with trace specifications**

- These can be written at design time and maintained in a library for later use
	- Can be activated at run time
- Alternatively, when debugging a system, go to the model and specify new model-level tracing

#### **Code generator inserts tracepoints compatible with GDB, UST etc.**

#### **At run time GDB / UST tracepoints execute what is specified**

Dec 2010 - 9 – Output tagged with model element IDs from the original model, to allow analysis at the model level

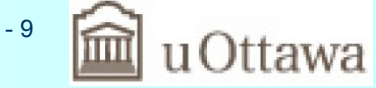

# Our specific approach and architecture

**In process of making open source in GoogleCode under MIT License**

**We are writing everything in**

- JET templates for code generation
- Model driven tools UML/Umple for everything else
	- Because
		- ❏ It speeds our work
		- ❏ We want to 'eat our own dogfood'
	- But Umple is just a tool that generates pure Java
		- ❏ So if later users don't want to use Umple, they don't need to

### **Thorough test-driven development**

#### **Runs on command line or plugs into any Eclipse-based modeling tool**

- Generates Papyrus XMI
- Full integration with Papyrus will be done later

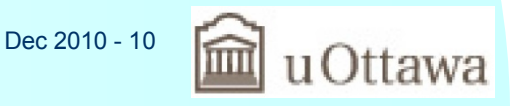

# Details of model-level tracing syntax: Basic tracing of a method in class X

**When m1() is called, output "X" into the trace, along with tags indicating the model class X and m1()**

```
trace m1() execute "x";
Or
        trace m1() execute record("x");
Or
```
trace m1() execute {record("x");}

**In general the {} can be left out unless there are multiple items**

**Can leave out 'execute' to just get a record of the name of the item traced**

trace m1();

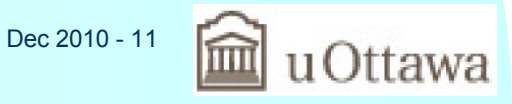

# Multiple trace items and conditional tracing

## **When m2 or m3 called, print x and the result of the method**

trace {m2(); m3();} execute {record("x" ,result);}

## **When m4 called, print y provided the where condition is true**

– Note that where clause statements represent *preconditions*

trace m4() execute "y" where attr7>5;

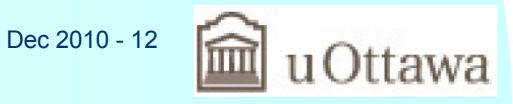

# Expanding and limiting what is traced

**Pattern matching** trace  $m^*()$  ...

**Tracing when a certain value is returned by a method** trace m5()<5 …

**Tracing method exit only (otherwise traces entry+exit)** trace exit m6() …

**Tracing method entry only**

trace entry m6()

**Tracing other things only in the control flow (between entry and exit of a method)** trace cflow m7() {class Y {trace m8(); m9();}}

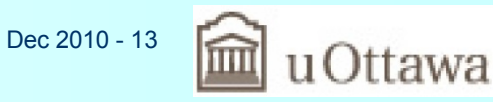

## Tracing when attr1 changes

trace attr1 …

**Or**

trace setAttr1() …

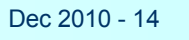

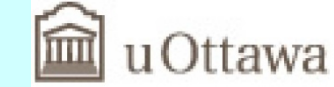

# More attribute tracing

**Trace any time attr2 is set to a value exceeding 5** trace attr $2 > 5$  ...

**Trace any sets of attr3 to value 7** trace attr $3 == 7$  ...

**Tracing any time an attribute is accessed** trace getAttr4() …

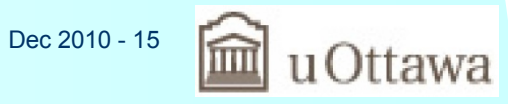

## Tracing associations

**Trace any changes to association assoc1** trace assoc1 …

**Trace changes to assoc1 such that the cardinality becomes 0**

trace cardinality(assoc1)  $== 0$  ...

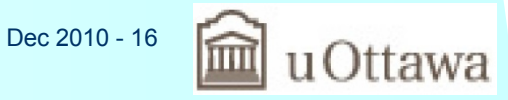

## Tracing based on time or occurrences

### **Trace the first 100 changes to an attribute**

trace attr8 for 100 …

• Afterwards, this trace directive is ignored

### **Print out attr3 every 30ms**

trace period 30ms execute attr3

## **Trace changes to attr4 for 12ms**

trace attr4 during 12ms …

• Afterwards, this trace directive is ignored

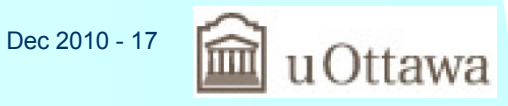

## Trace until a condition becomes true

## **Trace changes to attr5 until attr6 is set to a value > 3**

– even if the condition becomes false again afterwards

trace attr5 until attr6>3 …

#### **The above can be combined**

– Trace up to 100 calls to method1, but stop tracing if it returns a value less than zero

trace method1() for 100 until method1()<0

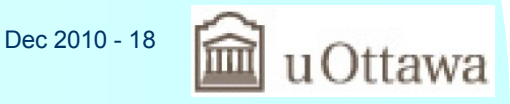

## Named trace cases

## **You can name a set of tracing rules**

- For activating:
	- At a specific *point in time*
	- When a certain *condition becomes true*
- And deactivating

**Conceptually, the previous slides referred to a default unnamed trace case**

– e.g. initially loaded

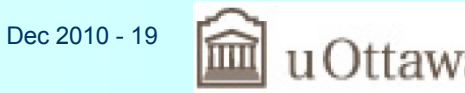

# Named tracecase declarations

#### **The same name appearing in multiple model entities adds to the trace case**

– This is 'mixin' capability tracecase tc1 { trace attr6 execute "a6"

}

```
tracecase tc1 {
 trace attr7 execute {"a7"; count++;}
}
```

```
tracecase tc1 {
  trace attr6 execute count--;
}
```
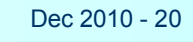

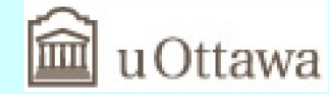

## Tracecases can have local attributes

**They are accessible inside it and local to each specific activation**

tracecase tc2 { Integer i; String s; }

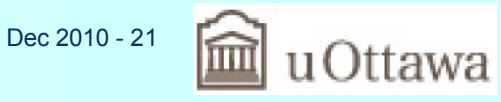

# Execte clause actions: Recording output

#### **Any list of expressions or single expression can follow the record keyword**

– Generates code that causes LTTng or UST to output CTFcompatible data

#### **Record a constant**

record "constant";

#### **Record the value of an attribute**

record attr1;

• The record keyword can be omitted above for single items

#### **Record several things**

record("Got here", attr1, attr4)

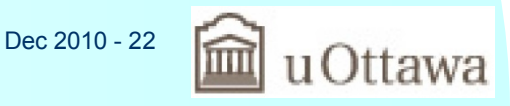

## Execute clause actions for activation

**Activation of a trace case**

activate tc1

### **Activate a trace case in the context the instance that matched the trace clause**

activate tc3 on this

• Until you do the above, tracing would have been done on all objects of a given class

### **Activate a trace case in the context of the current thread**

activate tc4 on thisThread

• Without this, tracing is done in all threads

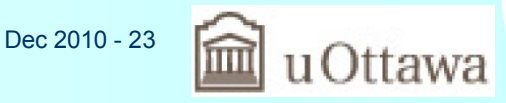

## More activation controls

**Activate a trace case in the context of a particular object or set of objects**

activate tc5 on assoc3

**Deactivate a trace case in all contexts** deactivate tc2

**Activate a trace case for a period of time** activate tc3 for 1s

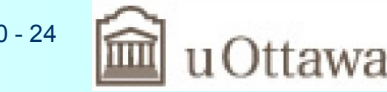

Dec 2010 - 24

## More execute clause statements

**activate a trace case until a condition becomes true** activate tc4 until attr6>4

### **Combining various elements**

activate tc5 on this during 12ms

### **Set an attribute**

– Modifies the functioning of the base system attr $7 = 5$ 

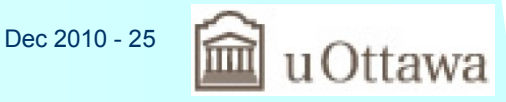

# Tracing transitions in a state machine

#### **Example where a state machine is embedded in a class**

```
class c1 {
  sm1 {
    // trace all occurrences of ev1 that effect the state
    trace ev1 execute "ev1";
    state1 {
      // trace something only when in state1
       trace attr3 …
```
 // trace a particular transition here by specifying the event trace ev2 …

- } // end of state
- } // end of state machine
- } // end of enclosing class

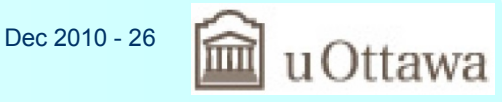

# More trace machine tracing examples

**Tracing any change of state**

class c1 {trace sm1;}

**Tracing a pure state machine that can be plugged into any class**

```
statemachine sm2 {
  // trace ev3 in this state machine
  trace ev3;
  trace entry;
  statea {
     trace {attr3; ev5; m6();} execute {activate tc7;}
     trace exit;
 }
}
```
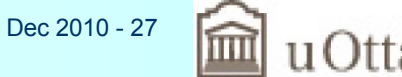

# Partial Specification-Time Metamodel for Tracing

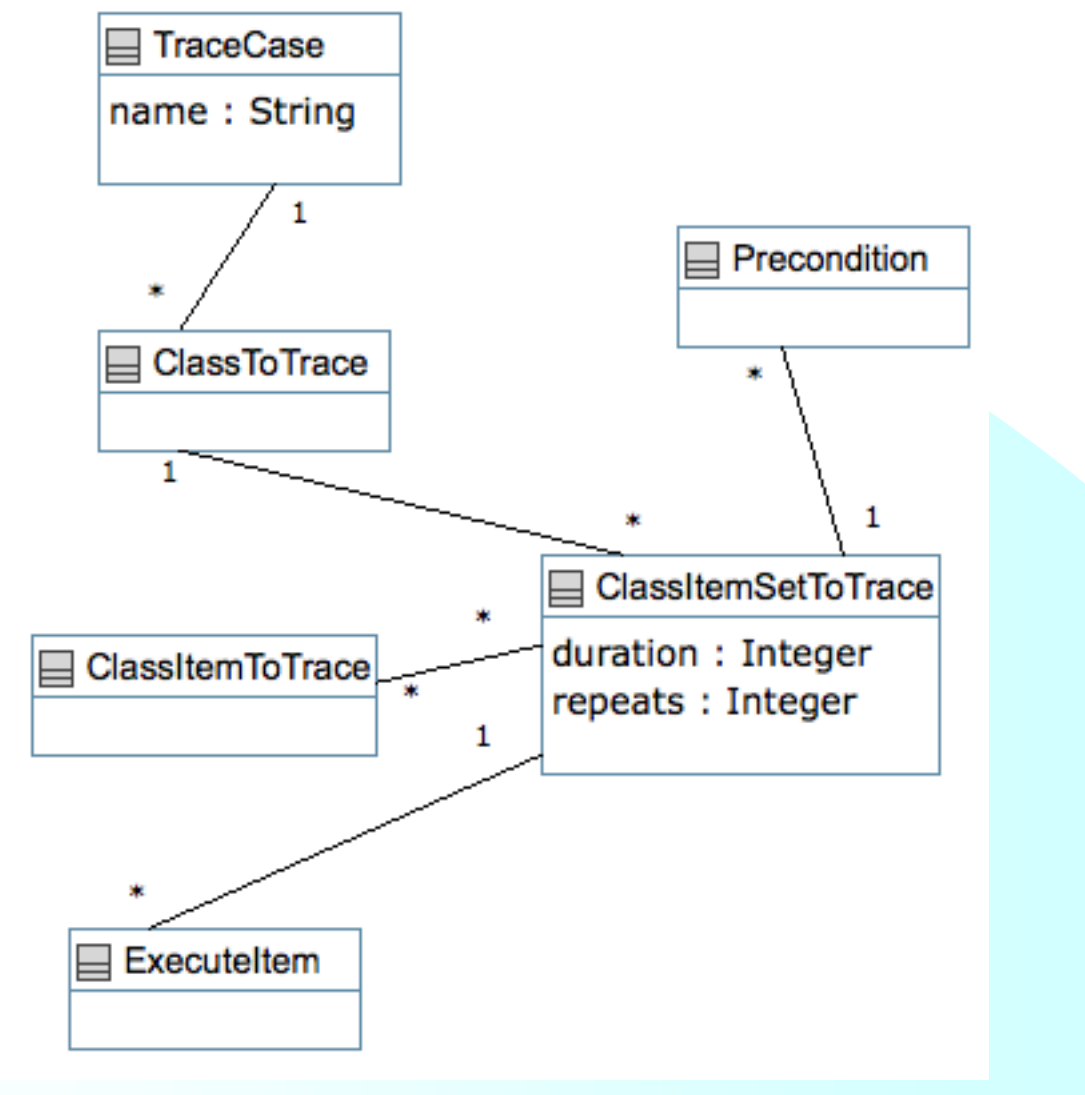

Dec 2010 - 28

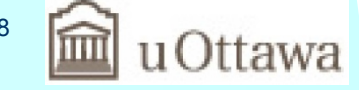

# Directions in this aspect of the research

#### **Mostly conceptual so far**

– Although the parsing and code generation infrastructure is primed for adding the trace language

#### **Step 1: Review the above with stakeholders to refine**

#### **Step 2: Prototype it**

- Use test-driven development
	- Complete parser
	- Inject code in code generator
- Hope to have a concrete demo by mid-year meeting

#### **Other activities:**

– Render trace results back into the model

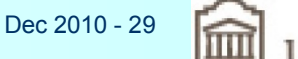

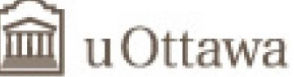

## Longer-range objectives

## **Conduct empirical studies**

– Usability of the language

**Try on significantly sized UML models**

**Reverse engineer real systems to models**

– Then trace systems using our approach

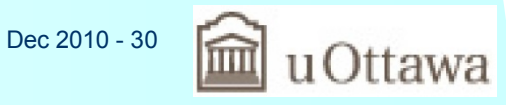

# Other ideas to extend and integrate with other subprojects

## **Integrate with live tracing**

– Abstract results to an instance-level view in the modeling tool

### **Integrate with trace abstraction work**

– Abstract the traces back to models

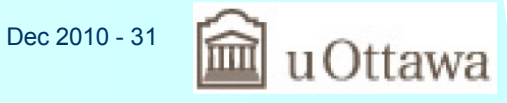